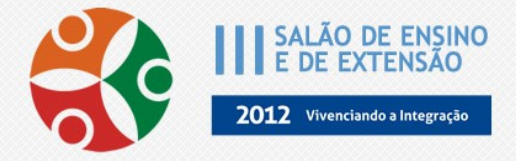

## **APLICAÇÃO DA FERRAMENTA MS PROJECT NA GESTÃO DO PROJETO BAJA DE GALPÃO UNISC**

*DEISE OVERBECK (PROVEX) [deiseoverbeck@mx2.unisc.br](mailto:deiseoverbeck@mx2.unisc.br) FLAVIA LUANA DA SILVA (PROVEX) [flavialsilva@mx2.unisc.br](mailto:flavialsilva@mx2.unisc.br) JOICI PALOMA GENRO (PROVEX) [joicigenro@mx2.unisc.br](mailto:joicigenro@mx2.unisc.br) FERNANDO SANSONE DE CARVALHO [fernandocarvalho@unisc.br](mailto:fernandocarvalho@unisc.br) LILIANE MARQUARDT [liliane@unisc.br](mailto:liliane@unisc.br)*

A gestão de projetos vem se tornando peça principal para o bom rendimento da maioria das empresas. Sendo o gerenciamento de pessoas um grande desafio, já existem softwares simples que facilitam este trabalho, tornando mais organizado e seguro o andamento de projetos dentro de grandes organizações. O *software MS Project*, pertencente à *Microsoft*, é um deles, e já traz resultados positivos ao projeto de Extensão Baja de Galpão UNISC. A ferramenta *MS Project* vem sendo utilizada no projeto com o objetivo de organizar e controlar as tarefas de cada membro da equipe para assim melhorar o rendimento geral de todos, proporcionando confiabilidade e segurança em todas as etapas da execução do projeto. Se tratando da confecção de um carro para competição, as tarefas, além de serem numerosas, envolvem várias pessoas, que dentro do projeto estão divididas por cargos. Toda a gestão é realizada com base na metodologia do SIG – Sistema Integrado de Gestão, que conta com uma série de manuais e documentos que existem no projeto. A parte de administração ou gerenciamento de tarefas do *MS Project* cabe à área de apoio, onde a manutenção e atualização ficam a cargo do Assistente Administrativo. A partir disso, todas as tarefas são organizadas por área, e, como consequência, por responsáveis diferentes, identificados por seus respectivos cargos. São destinadas a cada tarefa uma data prevista para o início e uma data limite para o término e, com isso, é possível criar uma ordem de andamento, adicionando a cada tarefa seus predecessores. Assim, cada tarefa só inicia ao término da outra e, para a melhor visualização, são criadas flechas indicando a ordem das atividades. Através do programa ainda é possível acompanhar o tempo em que a tarefa foi realizada, adicionando as porcentagens proporcionais ao que foi executado, acompanhando por linhas de tempo de execução o período previsto e o período real de tempo gasto com cada uma e, assim com as atualizações diárias é feita a comparação de rendimento de um ano para outro. As atualizações são feitas conforme as informações passadas por cada cargo da equipe, seja durante reuniões ou por e-mail. O acompanhamento semanal das atividades é feito através do modo calendário, sendo possível passar a cada integrante suas tarefas previstas para a semana. Livros e treinamentos ainda serão utilizados para o melhor aproveitamento do *software*, pois ainda existem outros "macetes" para facilitar seu uso e proporcionar uma maior exploração de tudo que oferece. O controle diário do programa vem facilitando o andamento do projeto, tornando tudo mais ágil, fazendo com que haja menos erros de execução e maior confiabilidade dentro da equipe, pois se tratando de um projeto que dura cerca de um ano, pequenos erros podem ter uma enorme proporção nos momentos de conclusão e o controle evita isso. Observamos que, neste ano, o projeto teve seu andamento otimizado e datas de testes cruciais ao desenvolvimento

puderam ser cumpridas, graças ao acompanhamento feito pelo programa. O uso do *MS Project,* sem duvida, já contribui com o crescimento geral da equipe a cada ano, podendo assim dividir as atividades em mais pessoas, criando mais cargos e tendo uma garantia de funcionamento adequado de tudo. Com a facilidade em controlar quase tudo que se executa no projeto, o rendimento de todos só tende a melhorar, e assim alcançar resultados cada vez melhores nas competições envolvidas.

**Instituição: UNISC - SANTA CRUZ DO SUL/RS**